# The book was found

# **PowerPoint 2013 Bible**

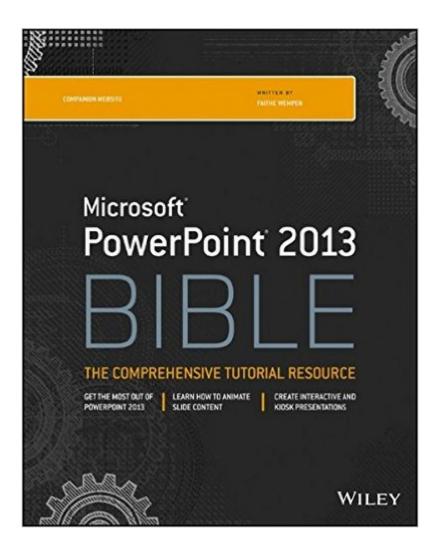

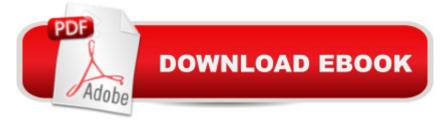

## **Synopsis**

Master PowerPoint and improve your presentation skills with one book! In today's business climate, you need to know PowerPoint inside and out, and that's not all. You also need to be able to make a presentation that makes an impact. From using sophisticated transitions and animation in your PowerPoint presentations to interfacing in person with your audience, this information-packed book helps you succeed. Start creating professional-quality slides that captivate audiences and discover essential tips and techniques for making first-rate presentations, whether you're at a podium or online. Combines both the technical software skills and the soft presentation skills needed to be a successful presenter in today's business climate Explains PowerPoint 2013's features and tools in detail, so you can create impressive,professional presentations for your job Shows you essential formatting techniques, including tables and working with Layouts, Themes, and Masters Covers working with drawings and SmartArt, photos, charts, sounds, music, video, and data from other sources Explains how to prepare for live presentations and also how to create and present material in the Cloud or online, including e-learning For compelling, successful presentations in person, in the cloud, or on the web, start with PowerPoint 2013 Bible.

## **Book Information**

Paperback: 840 pages

Publisher: Wiley; 4 edition (April 1, 2013)

Language: English

ISBN-10: 1118488113

ISBN-13: 978-1118488119

Product Dimensions: 7.4 x 1.5 x 9.3 inches

Shipping Weight: 2.7 pounds (View shipping rates and policies)

Average Customer Review: 4.8 out of 5 stars Â See all reviews (10 customer reviews)

Best Sellers Rank: #321,391 in Books (See Top 100 in Books) #31 in Books > Computers &

Technology > Software > Microsoft > Microsoft Powerpoint #43 in Books > Computers &

Technology > Business Technology > Software > Presentation Software #3983 in Books >

Textbooks > Computer Science

### Customer Reviews

Excellent reference. About anything you need to look up it will be there. Some valuable tips give you clues how to design presentations well and efficiently. Helps you use newer features that were not available in earlier versions. Using the design tips will help you develop better and more effective

presentations.

Well written and thorough content. I have several similar books by this publisher and they are all excellent. I find them a gret education resource and wonderful for quick lookup when I forget a particular feature.

very good books... rick pasek

This has everything!

awesome product!

#### Download to continue reading...

Aprender PowerPoint 2013 con las técnicas esenciales / Learn PowerPoint 2013 with the essential techniques (Spanish Edition) The Bible: The Complete Guide to Reading the Bible, Bible Study, and Scriptures (bible, religion, spirituality, holy bible, christian, christian books, understanding the bible) PowerPoint 2013 (manual prAictico) (Office 2013) (Spanish Edition) PowerPoint 2013 Bible PowerPoint Video Magic: A Skill Booster Guide on Using Microsoft PowerPoint for Professional Video Production Microsoft PowerPoint 2013 Advanced Quick Reference Guide (Cheat Sheet of Instructions, Tips & Shortcuts - Laminated Card) Microsoft PowerPoint 2013: Illustrated Brief Microsoft PowerPoint 2013: Illustrated Introductory GO! with Microsoft PowerPoint 2013 Introductory New Perspectives on Microsoft PowerPoint 2013, Introductory (New Perspectives Series) Teach Yourself VISUALLY PowerPoint 2013 How We Got the Bible Pamphlet: A Timeline of Key Events and History of the Bible (Increase Your Confidence in the Reliability of the Bible) Then and Now Bible Maps: Compare Bible Times with Modern Day - Overhead Transparencies (Then & Now Bible Maps at Your Fingertips) The Massive Book of Bible Trivia, Volume 1: 1,200 Bible Trivia Quizzes (A Massive Book of Bible Quizzes) Exploring Microsoft Access 2013, Comprehensive (Exploring for Office 2013) Microsoft Access 2013, Fast and Easy: A Beginners Tutorial for Microsoft Access 2013 (Get It Done FAST Book 14) SAM 2013 Assessment, Training and Projects with MindTap Reader for Discovering Computers & Microsoft Office 2013: A Fundamental Combined Approach Printed Access Card Exploring: Microsoft Excel 2013, Comprehensive & MyITLab with Pearson eText -- Access Card -- for Exploring with Office 2013 Package Your Office: Microsoft Access 2013, Comprehensive (Your Office for Office 2013) GO! with Microsoft Outlook 2013 Getting Started (GO! for Office 2013)

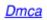